# **Table of Contents**

| Part I    | Overview                | 1  |
|-----------|-------------------------|----|
| Part II   | What's new              | 2  |
| Part III  | Install the connector   | 3  |
| 1         | Windows                 | 3  |
|           | Linux                   |    |
| 3         | macOS                   | 4  |
| Part IV   | Using the module        | 4  |
| Part V    | Connection parameters   | 5  |
| Part VI   | Connection pooling      | 6  |
| Part VII  | Data types              | 8  |
| Part VIII | Class reference         | 9  |
| 1         | Module class            | 9  |
| 2         | Connection class        | 18 |
|           | Cursor class            |    |
| 4         | Connection pool class   | 31 |
| Part IX   | Support                 | 33 |
| Part X    | Licensing               | 35 |
| Part XI   | Uninstall the connector | 38 |

### 1 Overview

# Overview

Python Connector for SQL Server is a connectivity solution for accessing SQL Server databases from Python applications. It fully implements the Python DB API 2.0 specification. The connector is distributed as a wheel package for Windows, macOS, and Linux.

### Direct connection

The connector enables you to establish a direct connection to SQL Server from a Python application via TCP/IP, eliminating the need for the database client library. A direct connection increases the speed of data transmission between the application and SQL Server database server. It also streamlines the deployment process since you don't have to distribute any client libraries with the application.

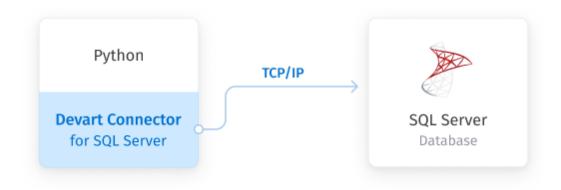

### Secure communication

The connector supports encrypted communications using SSL/TLS, SSH tunneling, and HTTP/HTTPS tunneling.

# Compatibility

- Python versions from 3.7 to 3.12
- SQL Server 2019 (incl. Express edition)
- SQL Server 2017 (incl. Express edition)

- SQL Server 2016 (incl. Express edition)
- SQL Server 2014 (incl. Express edition)
- SQL Server 2012 (incl. Express edition)
- SQL Server 2008 R2 (incl. Express edition)
- SQL Server 2008 (incl. Express edition)
- SQL Server 2005 (incl. Express edition)
- SQL Server 2000 (incl. MSDE)
- SQLAlchemy
- pandas
- petl

### Supported platforms

- Windows 32-bit and 64-bit
- Windows Server 32-bit and 64-bit
- macOS 64-bit and ARM (Apple M1 and M2)
- Linux 64-bit

**Note:** For details on supported OS versions, check the compatibility page of your Python version.

© 2022-2023

Devart. All Rights Reserved.

Request Support

Python Connectors
Forum

Provide Feedback

### 2 What's new

# Python Connector for SQL Server 1.0

- Initial release of Python Connector for SQL Server
- Added support for Windows 32-bit and 64-bit
- Added support for Windows Server 32-bit and 64-bit
- Added support for macOS 64-bit and ARM (Apple M1 and M2)

Added support for Linux 64-bit

© 2022-2023

Devart. All Rights Reserved.

Request Support

Python Connectors Forum

Provide Feedback

### 3 Install the connector

### 3.1 Windows

### Install the connector on Windows

- 1. **Download** the zip archive.
- 2. Extract the contents of the archive.
- 3. Open Command Prompt.
- 4. Verify that you have the pip package installer on your system using the py -m pip -- version command. If you don't have it, run the following command to install pip.

```
python -m ensurepip --upgrade
```

- 5. In Command Prompt, navigate to the directory that contains the extracted wheel packages.
- 6. Install the package:
  - Windows 32-bit

pip install devart\_sqlserver\_connector-1.0.1-cp312-cp312-win32.whl

Windows 64-bit

pip install devart\_sqlserver\_connector-1.0.1-cp312-cp312-win\_amd64.whl

© 2022-2023

Devart. All Rights Reserved.

Request Support

Python Connectors Forum

Provide Feedback

### 3.2 Linux

# Install the connector on Linux

- 1. Download the zip archive.
- Extract the contents of the archive.
- 3. Open a terminal window.

4. Verify that you have the pip package installer on your system using the py -m pip -- version command. If you don't have it, run the following command to install pip.

python -m ensurepip --upgrade

- 5. In terminal, navigate to the directory that contains the extracted wheel package.
- 6. Install the package.

pip install devart\_sqlserver\_connector-1.0.1-cp312-cp312-manylinux\_2\_34\_x86\_

© 2022-2023

Devart. All Rights Reserved. Request Support

Python Connectors Forum

Provide Feedback

### 3.3 macOS

### Install the connector on macOS

- 1. **Download** the zip archive.
- Extract the contents of the archive.
- 3. Open a terminal window.
- 4. Verify that you have the pip package installer on your system using the py -m pip -- version command. If you don't have it, run the following command to install pip.

python -m ensurepip --upgrade

- 5. In terminal, navigate to the directory that contains the extracted wheel package.
- 6. Install the package.

pip install devart\_sqlserver\_connector-1.0.1-cp312-cp312-macosx\_10\_9\_univers

© 2022-2023

Devart. All Rights Reserved.

Request Support

<u>Python Connectors</u> Forum

Provide Feedback

# 4 Using the module

# Using the module

To retrieve data from a database:

1. Import the module.

import devart.sqlserver

- 2. Connect to a database using the <u>connect()</u> module method and obtain a <u>connection</u> object:
  - If you're using mixed mode authentication:

my\_connection = devart.sqlserver.connect("Authentication=SQLServer;Server=

• If you're using Windows authentication:

my\_connection = devart.sqlserver.connect("Authentication=Windows;Server=yo

3. Create a cursor object using the cursor() connection method.

```
my_cursor = my_connection.cursor()
```

4. Execute the SQL statement using the execute() cursor method.

```
my_cursor.execute("SELECT * FROM employees")
```

5. Retrieve the result set using one of the fetch\*() cursor methods.

```
for row in my_cursor.fetchall():
    print(row)
```

© 2022-2023

Devart. All Rights Reserved.

Request Support

Python Connectors
Forum

Provide Feedback

# **5** Connection parameters

# Connection parameters

The following table lists SQL Server connection parameters you can use in the <a href="connect()">connect()</a> module method.

| Paramet er | Description                                       |  |
|------------|---------------------------------------------------|--|
|            | The authentication mode. The possible values are: |  |
| Authentic  | SQLServer – (Default) Mixed mode authentication   |  |
| ation      |                                                   |  |
|            | Windows – Windows authentication mode             |  |

| Server   | The server name or IP address                          |  |
|----------|--------------------------------------------------------|--|
| Port     | (Optional) The port number. The default value is 1433. |  |
| UserId   | The name of the database user                          |  |
| Password | The password of the database user                      |  |
| Database | The name of the database                               |  |

© 2022-2023

Devart. All Rights Reserved.

Request Support

Python Connectors Forum

Provide Feedback

# 6 Connection pooling

# Connection pooling

Connecting to a database server typically consists of several time-consuming steps.

Connection pooling can significantly improve the performance and scalability of an application by reducing the number of times that new database connections must be opened. This is particularly useful for applications that involve many connect/disconnect operations.

Connection pooling uses a cache of database connections, which enables an application to reuse a connection from a pool instead of opening a new connection when future requests to the database are required.

When you close a connection object using the close() method, the connection remains alive and is added to a pool. When a new connection object is created with the connect() method, the module returns an existing connection from the pool if the connection pooler hasn't detected the severed connection and marked it as invalid. A new connection will be established if the pool is empty or doesn't have a valid connection.

To enable connection pooling, set the value of the connection\_pool.enabled module attribute to True. Additional options include connection\_pool.min\_size, connection\_pool.max\_size, connection\_pool.lifetime, and connection\_pool.validate. For more information about these attributes, see the connection pool class.

The following example sets the attributes for the default connection pool, which implicitly has the ID 0.

```
devart.sqlserver.connection_pool.min_size = 0
devart.sqlserver.connection_pool.max_size = 1000
devart.sqlserver.connection_pool.lifetime = 60000
devart.sqlserver.connection_pool.validate = True
devart.sqlserver.connection_pool.enabled = True
```

You can define several connection pools with different settings. To define settings for a connection pool with a particular ID, use the syntax connection\_pool[pool\_id: int], where pool\_id is the ID of the pool. You can also pass the the PoolId connection string parameter to specify which connection pool will be used for a particular connection.

```
devart.sqlserver.connection_pool[42].max_size = 100
devart.sqlserver.connection_pool[42].lifetime = 120000
devart.sqlserver.connection_pool.enabled = True
my_connection = devart.sqlserver.connect("Authentication=SQLServer;Server=younger)
```

Database connections belong to the same pool when they have identical parameters in the connection string. Two connections with different connection string parameters will be placed into separate pools with the same identifiers. The connector creates a separate pool when a new connection has the same pool ID as an existing pool but different connection parameters.

The connection\_pool.enabled attribute is global. If pooling is enabled, all new connections will be pooled. Pooling can be disabled for a particular connection using the DisablePooling=True connection string parameter.

my\_connection = devart.sqlserver.connect("Authentication=SQLServer; Server=young Database connections in a pool are validated every 30 seconds to ensure that a broken connection won't be returned from the pool when a connection object is constructed. Invalid connections are destroyed. The connection pooler also validates connections when they are added or released back into the pool (for example, when you call the connection.close() method).

If you set the validate attribute to True, connections will also be validated when they're drawn from the pool. In the event of a network issue, all connections to a database may become broken. Therefore, if a fatal error is detected in one connection from the pool, the pooler will validate all connections in the pool.

The pooler removes a connection from the pool after it's been idle for approximately 4 minutes. If no new connections are added to the pool during this time, it becomes empty to save the resources. If you set the min\_size attribute to a non-zero value, the pool won't destroy all idle connections and become empty unless the remaining connections are marked

as invalid.

The max\_size pool attribute limits the number of connections that can be stored in a pool at the same time. When the maximum number of connections in a pool is reached, all future database connections will be destroyed once the connection object releases them.

You can limit the connection lifetime using the lifetime attribute. When a connection object is closed, and a database connection is returned to the pool, the creation time of the connection is compared with the current time, and the connection is destroyed if that timespan exceeds the lifetime value. This technique serves for load balancing.

© 2022-2023 Devart. All Rights

Request Support

Python Connectors Forum

Provide Feedback

# 7 Data types

Reserved.

# Data types

The following table describes the supported SQL Server data types and their mapping to the Python data types. The type codes returned in the <u>description</u> cursor attribute can be used in the <u>addtypecast()</u> cursor method.

| SQL Server data type | Type code | Python data type  |
|----------------------|-----------|-------------------|
| bit                  | 301       | int               |
| tinyint              | 302       | int               |
| smallint             | 303       | int               |
| int                  | 304       | int               |
| bigint               | 305       | int               |
| decimal              | 306       | float             |
| numeric              | 307       | float             |
| smallmoney           | 308       | float             |
| money                | 309       | float             |
| real                 | 310       | float             |
| datetime             | 311       | datetime.datetime |

| smalldatetime | 312 | datetime.datetime |
|---------------|-----|-------------------|
| date          | 313 | datetime.date     |
| time          | 314 | datetime.time     |
| datetime2     | 315 | datetime.datetime |
| char          | 317 | str               |
| varchar       | 318 | str               |
| text          | 319 | str               |
| nchar         | 320 | str               |
| nvarchar      | 321 | str               |
| ntext         | 322 | str               |
| binary        | 323 | binary            |
| varbinary     | 324 | binary            |
| image         | 325 | binary            |

© 2022-2023 Devart. All Rights Reserved.

Request Support

Python Connectors Forum

Provide Feedback

# 8 Class reference

### 8.1 Module class

# Module class

The module class provides  $\underline{\text{methods}}$ ,  $\underline{\text{global properties}}$ ,  $\underline{\text{exceptions}}$ ,  $\underline{\text{constructors}}$ , and  $\underline{\text{type}}$   $\underline{\text{objects}}$  to be used by all connections created in the module.

- Methods
  - connect()
- Globals
  - apilevel
  - threadsafety
  - paramstyle

- Exceptions
  - Warning
  - Error
  - InterfaceError
  - DatabaseError
  - DataError
  - OperationalError
  - IntegrityError
  - InternalError
  - <u>ProgrammingError</u>
  - NotSupportedError
- Constructors
  - Date()
  - Time()
  - Timestamp()
  - DateFromTicks()
  - TimeFromTicks()
  - TimestampFromTicks()
  - Binary()
- Type objects
  - STRING
  - BINARY
  - NUMBER
  - DATETIME
  - ROWID
  - binary

### Methods

connect(connection string|connection parameters)

Creates a new connection to the database.

Arguments

connection string

A string literal of form "parameter=value; parameter=value"

connection parameters

A sequence of named parameters

Connection parameters

For the full list of supported connection parameters, see Connection parameters.

Return value

Returns a connection object.

Code sample

```
# establising a connection using a connection string
connection1 = devart.sqlserver.connect("Authentication=SQLServer;Server=your
# establising a connection using named parameters
connection2 = devart.sqlserver.connect(
    Authentication="SQLServer",
    Server="your_server",
    Database="your_database",
    UserId="your_username",
    Password="your_password"
```

# Globals

### apilevel

Indicates the DB API level supported by the module. Returns a string value "2.0".

### threadsafety

Indicates the thread safety level of the module. Returns an integer value 2 that means that

threads may share the module and connections.

### paramstyle

Indicates the type of parameter marker formatting expected by the module. Returns a string value "named" that means that the module supports named style parameters, for example, ... WHERE name=:name.

# **Exceptions**

The module provides the following exceptions to make all error information available.

### Warning

This exception is raised for important warnings like data truncations while inserting, etc.

The Warning exception is a subclass of the Python Exception class.

### Error

This exception is the base class of all error exceptions. You can use it to catch all errors with a single except statement. The Error exception is a subclass of the Python <a href="Exception">Exception</a> class.

### InterfaceError

This exception is raised for errors that are related to the database interface rather than the database itself. The InterfaceError exception is a subclass of Error.

### DatabaseError

This exception is raised for errors that are related to the database. The DatabaseError exception is a subclass of Error.

### DataError

This exception is raised for errors caused by issues with the processed data like division by zero, numeric value out of range, etc. The DataError exception is a subclass of DatabaseError.

# OperationalError

This exception is raised for errors that are related to the database operation and not necessarily under the control of the developer, for example, an unexpected disconnect occurs, the data source name isn't found, a transaction couldn't be processed, a memory allocation error occurred during processing, etc. The OperationalError exception is a subclass of DatabaseError.

# IntegrityError

This exception raised when the relational integrity of the database is affected, for example,

a foreign key check fails. The IntegrityError exception is a subclass of DatabaseError.

### InternalError

This exception is raised when the database encounters an internal error, for example, the cursor isn't valid anymore, the transaction is out of sync, etc. The InternalError exception is a subclass of DatabaseError.

### ProgrammingError

This exception is raised for programming errors, for example, table not found or already exists, syntax error in the SQL statement, wrong number of parameters specified, etc. The ProgrammingError exception is a subclass of DatabaseError.

### NotSupportedError

This exception is raised when a method or database API isn't supported by the database, for example, requesting a <a href="rollback">rollback()</a> on a connection that doesn't support transactions or has transactions turned off. The NotSupportedError exception is a subclass of DatabaseError.

subclass of DatabaseError.

The complete exception inheritance tree looks as follows.

Exception

Warning

Error

InterfaceError

DatabaseError

DataError

OperationalError

IntegrityError

InternalError

ProgrammingError

### NotSupportedError

### Constructors

The module provides the following constructors for creating date/time objects. The created date/time objects are implemented as Python datetime module objects.

```
Date(year, month, day)

Creates an object that holds a date value.

Arguments

year

month

day

Values of type int that specify the year, month, and day.

Return value

Returns a datetime.date object.

Time(hour, minute, second[, timezone])

Creates an object that holds a time value.
```

Arguments

hour

minute

Values of type int that specify hours and minutes.

second

An int value that specifies seconds or a float value that specifies seconds and microseconds.

### timezone

(Optional) A value of type datetime.tzinfo that specifies a timezone. The value can be None.

#### Return value

Returns a datetime.time object.

```
Timestamp(year, month, day[, hour[, minute[, second[,
timezone]]]])
```

Creates an object that holds a timestamp value.

Arguments

year

month

day

Values of type int that specify the year, month, and day.

hour

minute

(Optional) Values of type int that specify hours and minutes.

second

(Optional) An int value that specifies seconds or a float value that specifies seconds and microseconds.

### timezone

(Optional) A value of type datetime.tzinfo that specifies a timezone. The value can be None.

### Return value

Returns a datetime.datetime object.

### DateFromTicks(ticks)

Creates an object that holds a date value from the given ticks value (the number of seconds since the Unix epoch). For more information, see the <u>time</u> module in the standard Python documentation.

Arguments

### ticks

A value of type float that specifies number of seconds since the Unix epoch.

#### Return value

Returns a datetime.date object.

### TimeFromTicks(ticks)

Creates an object that holds a time value from the given ticks value (number of seconds since the Unix epoch). For more information, see the <u>time</u> module in the standard Python documentation.

Arguments

### ticks

A value of type float that specifies number of seconds since the Unix epoch.

### Return value

Returns a datetime.time object.

### TimestampFromTicks(ticks)

Creates an object that holds a timestamp value from the given ticks value (number of seconds since the Unix epoch). For more information, see the <u>time</u> module in the standard Python documentation.

Arguments

### ticks

A value of type float that specifies number of seconds since the Unix epoch.

#### Return value

Returns a datetime.datetime object.

The module provides the following additional constructors.

### Binary(value)

Creates an object that holds binary data.

Arguments

#### value

A value of type str, bytes, bytearray, array, array, or a binary object.

#### Return value

Returns a binary object.

# Type objects

The module provides the following type objects to create mapping between the SQL Server database types and Python types. You can use these type objects as arguments for the <a href="addtypecast()">addtypecast()</a> cursor method to define a data type cast rule to use when fetching data from the <a href="cursor">cursor</a>. They can also be used to determine the Python types of the result columns returned by the <a href="execute\*">execute\*</a>() cursor methods.

### **STRING**

This type object describes string-based columns in a database.

#### **BINARY**

This type object describes binary columns in a database.

### NUMBER

This type object describes numeric columns in a database.

#### DATETIME

This type object describes date/time columns in a database.

### ROWID

This type object describes the row ID column in a database.

### Code sample

```
cursor.execute("select column1 from table1")
# check if the first column in the result set is string-based so that its va
if cursor.description[0].type_code in postgresql.STRING:
    # do something
```

The module provides the following additional type objects.

### binary

This type object describes an object that holds binary data. By default, this type object is used to fetch BLOB-based columns from the <u>cursor</u>. You can also create a <u>binary</u> object using the <u>Binary()</u> constructor.

**Attributes** 

#### value

A value of type bytes that represents binary data. This is a read/write attribute that accepts values of type str, bytes, bytearray, array, and binary.

© 2022-2023 Devart. All Rights Reserved.

Request Support

Python Connectors Forum

Provide Feedback

### 8.2 Connection class

# Connection class

The connection class encapsulates a database session. It provides methods for creating

<u>cursors</u>, <u>type casting</u>, and <u>transaction handling</u>. Connections are created using the <u>connect()</u> module method.

- Methods
  - cursor()
  - commit()
  - rollback()
  - addtypecast()
  - cleartypecast()
  - close()
- Attributes
  - connectstring
- Exceptions

# Methods

# cursor()

Creates a new cursor object, which is used to manage the context of fetch operations.

Arguments

This method has no arguments.

Return value

Returns a cursor object.

# commit()

Commits any pending transaction to the database.

Arguments

This method has no arguments.

# rollback()

Causes the database to roll back any pending transaction.

### Arguments

This method has no arguments.

#### Remarks

Closing a connection without first committing changes causes an implicit rollback.

# addtypecast(database type|module type object|column name| description|dictionary[, Python type])

Defines a data type cast rule to use when fetching data from the cursor.

### Arguments

### database type

An int value that specifies the database <u>data type code</u>. You can also pass multiple data type codes in a tuple or list.

### module type object

A module type object that specifies the family of the database data types.

#### column name

A string literal that specifies the name of the database column. You can also pass multiple string literals in a tuple or list.

#### description

A <u>description</u> object that describes the column in a rowset. You can also pass multiple objects in a tuple or list.

#### dictionary

A dictionary of pairs column name: Python type that specifies individual cast rules for a set of columns. The method argument Python type can be omitted.

### Python type

A Python type object that specifies the target type to which to cast the database type, or an int value which means that the column will be of type str and defines its maximum length.

### Code sample

```
connection = devart.sqlserver.connect("Authentication=SQLServer;Server=your_
# all database columns with data type code (SQL Server database type) will
connection.addtypecast(, int)
# all numeric database columns will be fetched as strings
connection.addtypecast(devart.sqlserver.NUMBER, str)
# data of "column1" will be fetched as a string
connection.addtypecast("column1", str)
# data of "column2" will be fetched as `int` and data of "column3" will be f
connection.addtypecast({"column2":int, "column3":50})
```

#### Remarks

The cast rule affects all cursors created within the connection. To define a cast rule for a particular cursor, use the <a href="addtypecast()">addtypecast()</a> cursor method. The type code of a database column can be obtained from the type\_code attribute of the corresponding element of the description cursor attribute.

### cleartypecast()

Removes all data type cast rules defined for the connection.

### Arguments

This method has no arguments.

#### Remarks

This method doesn't remove cast rules defined for a particular cursor using the <a href="mailto:addtypecast()">addtypecast()</a> cursor method.

### close()

Closes the connection.

### Arguments

This method has no arguments.

### Remarks

The connection becomes unusable after calling this method. The <a href="InterfaceError">InterfaceError</a> exception is raised if any operation is attempted with the connection. The same applies to all cursor objects trying to use the connection. Closing a connection prior to committing changes causes an implicit rollback.

### **Attributes**

### connectstring

A read-only attribute that returns a string literal of the form "parameter=value; parameter=value" that contains the <u>parameters</u> for the current connection.

# **Exceptions**

The connection class provides a set of exception classes that exactly match the <u>module</u> <u>exceptions</u>. This simplifies error handling in environments with multiple connections.

© 2022-2023 Devart. All Rights Reserved.

Request Support

Python Connectors Forum

Provide Feedback

### 8.3 Cursor class

### Cursor class

The cursor class represents a database cursor, which is used to manage the context of fetch operations. This class provides methods for <u>executing SQL statements</u> and <u>operating rowsets</u>. Cursors are created using the <u>cursor()</u> connection method.

- Methods
  - setinputsizes()
  - execute()
  - executemany()
  - fetchone()
  - fetchmany()
  - fetchall()
  - next()
  - scroll()
  - addtypecast()
  - cleartypecast()

- close()
- setoutputsize()
- Attributes
  - connection
  - arraysize
  - description
  - rowcount
  - rownumber
  - lastrowid

### Methods

### setinputsizes([sizes])

Predefines the types of parameters for the further call to the <a href="mailto:execute\*">execute\*()</a> method.

Arguments

#### sizes

(Optional) A sequence (list or tuple) with one item for each input parameter. The item should be a type object that defines the type of the input parameter, or an integer value specifying the maximum length of the string parameter. If the item is None, the parameter type is determined by the value provided in the <a href="mailto:execute\*">execute\*()</a> method.

#### Remarks

Once set, the types of parameters are retained on subsequent calls to the <a href="mailto:execute\*">execute\*()</a> method until the cursor is closed by calling <a href="mailto:close()">close()</a>. To clear the set parameter types, call the method with no arguments.

Code sample

```
cursor = connection.cursor()
# in the further call to cursor.execute() the supplied parameters will be tr
cursor.setinputsizes(int, float, 20)
```

### execute(operation[, parameters])

Prepares and executes a database operation.

Arguments

operation

A string literal that specifies the database command (SQL statement) to be executed.

#### parameters

(Optional) A sequence (list or tuple) of values to be bound to the corresponding parameters of the operation.

Code sample

```
cursor = connection.cursor()
cursor.execute("create table test_table(column1 , column2 )")
cursor.execute("insert into test_table(column1, column2) values(:parameter1,
```

#### Remarks

The types of the input parameters can be pre-specified using the setinputsizes()
method. To execute a batch operation that affects multiple rows in a single operation, use the executemany() method.

# executemany(operation[, sequence of parameters])

Prepares and executes a batch database operation.

Arguments

operation

A string literal that specifies the database command (SQL statement) to be executed.

#### parameters

(Optional) A sequence (list or tuple) of sequences of values, each of which is to be bound to the corresponding parameter of the operation.

Code sample

```
cursor = connection.cursor()
cursor.execute("create table test_table(column1 , column2 )")
cursor.executemany("insert into test_table(column1, column2) values(:paramet
```

#### Remarks

The types of the input parameters can be pre-specified using the <a href="mailto:setinputsizes">setinputsizes()</a> method. This method is significantly faster than executing the <a href="mailto:execute()">execute()</a> method in a loop.

### fetchone()

Fetches the next row of a query result set.

### Arguments

This method has no arguments.

#### Return value

Returns a single tuple that contains values for each queried database column, or None when no more data is available.

### Remarks

The <u>ProgrammingError</u> exception is raised if the previous call to the <u>execute\*()</u> method didn't produce any result set, or no call was made yet.

# fetchmany([size=cursor.arraysize])

Fetches the next set of rows of a query result.

### Arguments

#### size

(Optional) The number of rows to fetch per call. If the number isn't specified, the arraysize attribute determines the number of rows to be fetched.

#### Return value

Returns a list of tuples for each result row. Each tuple contains values for each queried database column. An empty list is returned when no more rows are available.

#### Remarks

The <u>ProgrammingError</u> exception is raised if the previous call to the <u>execute\*()</u> method didn't produce any result set, or no call was made yet.

### fetchall()

Fetches all remaning rows of a query result.

#### **Arguments**

This method has no arguments.

#### Return value

Returns a list of tuples for each result row. Each tuple contains values for each queried database column. An empty list is returned when no more rows are available.

#### Remarks

This method returns as many rows as are left in the result set, regardless of the <a href="mailto:arraysize">arraysize</a> value. The <a href="mailto:ProgrammingError">ProgrammingError</a> exception is raised if the previous call to the <a href="mailto:execute\*">execute\*()</a> method didn't produce any result set or no call was made yet.

# next()

Returns the next row from the currently executed SQL statement.

### Arguments

This method has no arguments.

### Return value

Returns a single tuple that contains values for each queried database column.

#### Remarks

This method uses the same semantics as <a href="fetchone">fetchone()</a>, except that the standard StopIteration exception is thrown if no more rows are available.

### scroll(value[, mode='relative'])

Scrolls the cursor in the result set to a new position.

Arguments

value

An int value that specifies the new cursor position.

mode

(Optional) The value can be either relative or absolute. If the mode is relative (the default value), the value is taken as offset to the current position in the result set. If the mode is set to absolute, the value states an absolute target position.

### Remarks

The IndexError exception is raised in case a scroll operation attempts to access an item beyond bounds of the result set. In this case, the cursor position is left unchanged.

addtypecast(database type|module type object|column name|
description|dictionary[, Python type])

Defines a data type cast rule to use when fetching data from the cursor.

Arguments

database type

An int value that specifies the database <u>data type code</u>. You can also pass multiple data type codes in a tuple or list.

module type object

A module type object that specifies the family of the database data types.

column name

A string literal that specifies the name of the database column. You can also pass multiple string literals in a tuple or list.

description

A <u>description</u> object that describes the column in a rowset. You can also pass multiple objects in a tuple or list.

### dictionary

A dictionary of pairs column name: Python type that specifies individual cast rules for a set of columns. The method argument Python type can be omitted.

### Python type

A Python type object that specifies the target type to which to cast the database type, or an int value which means that the column will be of type str and defines its maximum length.

#### Remarks

The cast rule affects only the current cursor. To define the cast rule for all cursors created within the connection, use the <a href="addtypecast()">addtypecast()</a> connection method. The type code of a database column can be obtained from the type\_code attribute of the corresponding element of the <a href="description">description</a> attribute.

#### Code sample

```
cursor = connection.cursor()
# all database columns with data type code (SQL Server database type ``) wi
cursor.addtypecast(, int)
# all numeric database columns will be fetched as strings
cursor.addtypecast(sqlserver.NUMBER, str)
# data of "column1" will be fetched as a string
cursor.addtypecast("column1", str)
# data of "column2" will be fetched as `int` and data of "column3" will be f
cursor.addtypecast({"column2":int, "column3":50})
```

# cleartypecast()

Removes all data type cast rules defined for the cursor.

### Arguments

This method has no arguments.

#### Remarks

This method doesn't remove cast rules defined for the entire connection using the <a href="mailto:addtypecast">addtypecast()</a> connection method.

### close()

Closes the cursor.

### Arguments

This method has no arguments.

#### Remarks

The cursor becomes unusable after calling this method. The <u>InterfaceError</u> exception is raised if any operation is attempted with the cursor.

### setoutputsize(int size[, int column])

This method is provided for compatibility with the <u>DB API 2.0</u> specification. It currently does nothing but is safe to call.

### **Attributes**

### connection

A read-only attribute that specifies the **connection** object to which the cursor belongs.

### arraysize

A read/write attribute that specifies the number of rows to fetch at a time with the <a href="fetchmany">fetchmany()</a> method.

#### Remarks

The default value of the attribute is 1 meaning to fetch a single row at a time.

### description

A read-only attribute that describes the columns in a rowset returned by the cursor.

Return value

Returns a tuple of description objects with the following attributes:

name

The name of the column in the rowset

type\_code

The database type code that corresponds to the type of the column

### display size

The actual length of the column in characters for a character column, None otherwise internal size

The size in bytes used by the connector to store the column data precision

The total number of significant digits for a numeric column, None otherwise scale

The number of digits in the fractional part for a numeric column, None otherwise null\_ok

Py\_True if the corresponding database column accepts NULL values, Py\_False otherwise

#### Remarks

The attribute is None for operations that don't return rows or if no operation has been invoked for the cursor via the <a href="mailto:execute()">execute()</a> method yet. The type\_code attribute can be used in the <a href="mailto:execute()">addtypecast()</a> method to define a data type cast rule for the corresponding column.

#### rowcount

A read-only attribute that specifies the number of rows that the last <a href="execute()">execute()</a> call produced by a SELECT statement or affected by UPDATE or INSERT statements.

### Remarks

The value of this attribute is -1 if no <a href="execute()">execute()</a> call has been made on the cursor or the rowcount of the last operation cannot be determined.

### rownumber

A read-only attribute that indicates the current 0-based index of the cursor in the result set.

### Remarks

The next <u>fetch\*()</u> method fetches rows starting with the index in the rownumber. The attribute initial value is always 0, regardless of whether the <u>execute()</u> call returned a

rowset or not.

### lastrowid

This read-only attribute is provided for compatibility with the <u>DB API 2.0</u> specification. It currently returns None.

© 2022-2023 Devart. All Rights Reserved.

Request Support

Python Connectors Forum

Provide Feedback

# 8.4 Connection pool class

### **Cursor class**

The connection\_pool class is used to manage the <u>connection pooling</u> mechanism. This class provides properties for enabling and configuring pooling.

- Properties
  - enabled
  - max size
  - min\_size
  - lifetime
  - validate

# **Properties**

### enabled

Enables connection pooling.

#### Remarks

Set enabled to True to enable connection pooling. The default value is False.

Syntax

enabled = False | True

### max size

The maximum number of connections allowed in the pool

#### Remarks

When the maximum number of connections in the pool is reached, new database connections will be destroyed instead of released back into the pool after you close them. The default value of max size is 100.

If no pool ID (pool\_id) is specified, the maximum number of connections is set for the default connection pool. If the pool ID is specified, the maximum number of connections is set for the pool with the given ID.

Syntax

```
max_size = int
max_size[pool_id: int] = int
```

### min size

The minimum number of connections maintained in the pool

#### Remarks

Set this property to a non-zero value to prevent removing all connections from the pool after they have been idle for a long time. The default value of min\_size is 0.

If no pool ID (pool\_id) is specified, the minimum number of connections is set for the default connection pool. If the pool ID is specified, the minimum number of connections is set for the pool with the given ID.

Syntax

```
min_size = int
min_size[pool_id: int] = int
```

### lifetime

The maximum time (in milliseconds) during which a database connection will be kept in the connection pool

Remarks

The creation time of a connection is compared with the current time, and the connection is destroyed if that timespan exceeds the lifetime. If lifetime is set to 0 (by default), the lifetime of a connection is infinite.

If no pool ID (pool\_id) is specified, the connection lifetime is set for the default connection pool. If the pool ID is specified, the maximum number of connections is set for the pool with the given ID.

Syntax

```
lifetime = int
lifetime[pool_id: int] = int
```

### validate

Specifies whether to validate a connection when it's returned from the pool.

#### Remarks

If the value of validate is False, the pool will validate a connection only when it's added to the pool. If the value is True, the pool will validate a connection when it's added or drawn from the pool. The default value is False.

If no pool ID (pool\_id) is specified, the validation rule is set for the default connection pool. If the pool ID is specified, the rule is set for the pool with the given ID.

Syntax

```
validate[pool_id: int] = False | True

© 2022-2023

Devart. All Rights Request Support Reserved.

Python Connectors Forum

Provide Feedback
```

# 9 Support

# Support

This page describes the support options and programs available for users of Python Connector for SQL Server.

## Support options

The following support options are available for users of Python Connector for SQL Server:

- Annual maintenance and support service through the Python Connector for SQL Server Subscription program
- Community assistance and technical support through the community forum.
- Advanced technical support from the product developers through the Python Connector for SQL Server Priority Support program.

### Subscriptions

The Python Connector for SQL Server Subscription program is an annual maintenance and support service that provides the following benefits:

- Support through the Priority Support program
- Access to new versions of the product
- Access to nightly builds with hotfixes (on demand)
- Notifications about new product versions

### **Priority Support**

Python Connector for SQL Server Priority Support is an advanced product support service from the product developers. Devart staff will provide a response to the customer via email within two business days from the date of receipt. Priority Support is available for users with an active subscription.

If you need assistance with our product, send us an email at <a href="mailto:support@devart.com">support@devart.com</a> with the following details:

- The license number of your product
- The version and edition of your product
- The version of your SQL Server server and client
- A detailed description of the issue
- (Optional) Scripts for creating and populating the database objects

If you have any questions regarding licensing or subscriptions, send us an email at sales@devart.com

© 2022-2023 Devart. All Rights Reserved.

Request Support

Python Connectors Forum

Provide Feedback

# 10 Licensing

# Licensing

Python Connector for SQL Server License Agreement

\_\_\_\_\_

PLEASE READ THIS LICENSE AGREEMENT CAREFULLY. BY INSTALLING OR USING THIS SOFTWARE, YOU INDICATE ACCEPTANCE OF AND AGREE TO BECOME BOUND BY THE TERMS AND CONDITIONS OF THIS LICENSE. IF YOU DO NOT AGREE TO THE TERMS OF THIS LICENSE, DO NOT INSTALL OR USE THIS SOFTWARE AND PROMPTLY RETURN IT TO DEVART.

#### INTRODUCTION

This Devart end-user license agreement ("Agreement") is a legal agreement between you (either an individual person or a single legal entity) and Devart, for the use of the Python Connector for SQL Server software application, demos, intermediate files, printed materials, and online or electronic documentation contained in this installation file. For the purpose of this Agreement, the software program(s) and supporting documentation will be referred to as the "Software".

#### **LICENSE**

### 1. GRANT OF LICENSE

The enclosed Software is licensed, not sold. You have the following rights and privileges, subject to all limitations, restrictions, and policies specified in this Agreement.

- 1.1. If you are a legally licensed user, depending on the license type specified in the registration letter you have received from Devart upon purchase of the Software:
- the "Desktop License" allows you to install and use the Software on a single desktop computer, provided it is accessed by no more than one person at a time, either directly or remotely, for sole purposes only in accordance with this Agreement. If more than one person can simultaneously use the computer where you plan to install the product, you must purchase a Server License. A Desktop License is valid for one single desktop installation;
- the "Server License" allows you to install and use the Software on a single server, provided it is accessed by more than one person at a time, either directly or remotely. This definition

includes, but is not limited to, Web servers, application servers, batch servers, and desktop workstations, where more than one concurrent users can access the Software. A Server License is valid for one single server installation, provided it is used by 1 (one) legal entity in accordance with this Agreement.

- 1.2. If you are a legally licensed user of the Software, you are also entitled to:
- make one copy of the Software for archival purposes only, or copy the Software onto the hard disk of your computer and retain the original for archival purposes;
- develop and test Applications with the Software, subject to the Limitations below.
- 1.3. You are allowed to use evaluation versions of the Software as specified in the Evaluation section.

No other rights or privileges are granted in this Agreement.

### 2. LIMITATIONS

Only legally registered users are licensed to use the Software, subject to all of the conditions of this Agreement. Usage of the Software is subject to the following restrictions.

- 2.1. You may not reverse engineer, decompile, or disassemble the Software.
- 2.2. You may not reproduce or distribute any Software documentation without express written permission from Devart.
- 2.3. You may not distribute and sell any portion of the Software integrating it into your Applications.
- 2.4. You may not transfer, assign, or modify the Software in whole or in part. In particular, the Software license is non-transferable, and you may not transfer the Software installation package.
- 2.5. You may not remove or alter any Devart's copyright, trademark, or other proprietary rights notice contained in any portion of Devart files.

#### 3. REDISTRIBUTION

The license grants you a non-exclusive right to reproduce any new software programs (Applications) created using the Software. You cannot distribute the Software integrated into your Applications. Any Devart's files remain Devart's exclusive property.

#### 4. TRANSFER

You may not transfer the Software to any individual or entity without express written permission from Devart. In particular, you may not share copies of the Software under "Desktop License" with other co-developers without obtaining proper license of these copies for each individual; you may not install the Software under "Server License" more than 1 (one) server without obtaining proper license of these installations for each server.

#### 5. TERMINATION

Devart may immediately terminate this Agreement without notice or judicial resolution in the event of any failure to comply with any provision of this Agreement. Upon such termination you must destroy the Software, all accompanying written materials, and all copies.

#### 6. EVALUATION

Devart may provide evaluation ("Trial") versions of the Software. You may transfer or distribute Trial versions of the Software as an original installation package only. If the Software you have obtained is marked as a "Trial" version, you may install and use the Software for a period of up to 30 calendar days from the date of installation (the "Trial Period"), subject to the additional restriction that it is used solely for evaluation of the Software and not in conjunction with the development or deployment of any application in production. You may not use Applications developed using Trial versions of the Software for any commercial purposes. Upon expiration of the Trial Period, the Software must be uninstalled, all its copies and all accompanying written materials must be destroyed.

#### 7. WARRANTY

The Software and documentation are provided "AS IS" without warranty of any kind. Devart makes no warranties, expressed or implied, including, but not limited to, the implied warranties of merchantability and fitness for a particular purpose or use.

#### 8. SUBSCRIPTION AND SUPPORT

The Software is sold on a subscription basis. The Software subscription entitles you to download improvements and enhancement from Devart's web site as they become available, during the active subscription period. The initial subscription period is one year from the date of purchase of the license. The subscription is automatically activated upon purchase, and may be subsequently renewed by Devart, subject to receipt applicable fees. Licensed users of the Software with an active subscription may request technical assistance with using the Software over email from the Software development. Devart shall use its reasonable

endeavors to answer queries raised, but does not guarantee that your queries or problems will be fixed or solved.

Devart reserves the right to cease offering and providing support for legacy IDE versions.

#### 9. COPYRIGHT

The Software is confidential and proprietary copyrighted work of Devart and is protected by international copyright laws and treaty provisions. You may not remove the copyright notice from any copy of the Software or any copy of the written materials, accompanying the Software.

This Agreement contains the total agreement between the two parties and supersedes any other agreements, written, oral, expressed, or implied.

© 2022-2023

Devart. All Rights Reserved.

Request Support

Python Connectors Forum

Provide Feedback

### 11 Uninstall the connector

### Uninstall the connector

To uninstall the connector, run the following command.

pip uninstall devart-sqlserver-connector

© 2022-2023

Devart. All Rights Reserved.

Request Support

Python Connectors Forum

Provide Feedback